## PGH2O Make a One-Time Payment Online

## START

Navigate to our electronic billing and payment portal, select the "Make a One-Time Payment" tab, then click the "Pay Now" button.

|   | Sign Up Now | Make a One-Time Payment                                                                                        |
|---|-------------|----------------------------------------------------------------------------------------------------|
| 9 | Select the  | Pay now and enroll later.<br>Pay Now button to make a one time payment.<br>You do not need to login or enroll. |
|   |             | Secure One-time Payment Pay Now                                                                                |

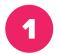

Enter your 14 digit account number **without the dash** and your 5 digit **billing address** zip code. Read and agree to the terms and conditions.

| One Ti          | ime Payment                                                                                                    |
|-----------------|----------------------------------------------------------------------------------------------------|
| Welcome to      | to One Time payment processing for Pittsburgh Water and Sewer. Please enter the details of the account that you would like to make a payment on and click CONTINUE to proceed                                                                                                    |
| Please not      | te that Level One charges a service fee for paying bills using this service.                                                                                                    |
| Accoun          | nt Number                                                                                                    |
| Billing         | account number                                                                                                    |
| First 5 c       | digits of Zip                                                                                                    |
| 5 digit k       | billing zip code as printed on your statement                                                                                                    |
| I'm             | m not a robot                                                                                                    |
| I agree         | e to Terms and Conditions                                                                                                    |
|                 |                                                                                                    |
| Conti           | inue                                                                                                    |
| Ĩ               | Confirm One-Time Payment<br>Please review the details of the payment you have entered and select Confirm to submit the payment for processing.                                                                                                    |
| Review<br>and   | By clicking <b>Confirm</b> you authorize us to initiate a debit from the Payment Method supplied to make a payment to the Account, as detailed below. The payment to your account will be made on the <b>Payment Date</b> detailed below, and the debit from your account will occur within two business days of that date, but no earlier than that date. You also authorize your bank (and it's successors or assigns) to process this debit to your account. |
|                 | Additionally, by clicking confirm, you also agree to and accept the Terms & Conditions for usage of this site.                                                                                                    |
| confirm         | Please note that Level One charges a service fee of \$3.95 for up to a \$500.00 payment for paying bills using this service.                                                                                                    |
| confirm<br>your | Please note that Level One charges a service fee of \$3.95 for up to a \$500.00 payment for paying bills using this service. YOUR ACCOUNT NUMBER HERE YOUR BILLING ADDRESS HERE                                                                                                    |
| your            | YOUR ACCOUNT NUMBER HERE                                                                                                    |
|                 | YOUR ACCOUNT NUMBER HERE YOUR BILLING ADDRESS HERE                                                                                                    |
| your            | YOUR ACCOUNT NUMBER HERE       YOUR BILLING ADDRESS HERE       Payment Date     Description       Amount                                                                                                    |
| your            | YOUR ACCOUNT NUMBER HERE         YOUR BILLING ADDRESS HERE         Payment Date       Description         08/14/2020       Bill Payment         YOUR BILL PAYMENT AMOUNT HERE                                                                                                    |
| your            | YOUR ACCOUNT NUMBER HERE         YOUR BILLING ADDRESS HERE         Payment Date       Description         08/14/2020       Bill Payment         08/14/2020       Bill Payment Efee         \$3.95                                                                                                    |

Save your payment confirmation code.